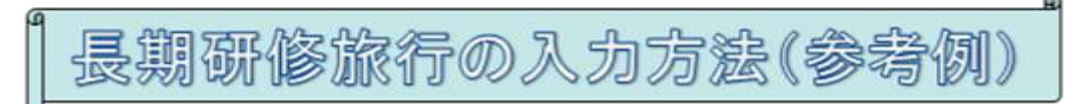

## このようなエラーメッセージが出た場合の対処法です。

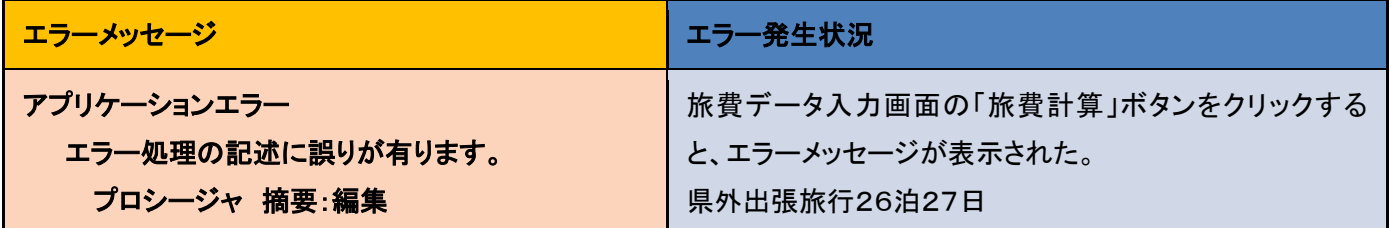

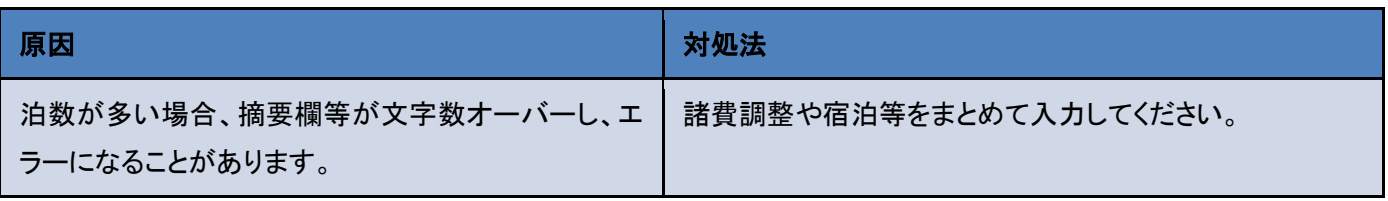

## 交通費内訳:移動の有った日のみ入力

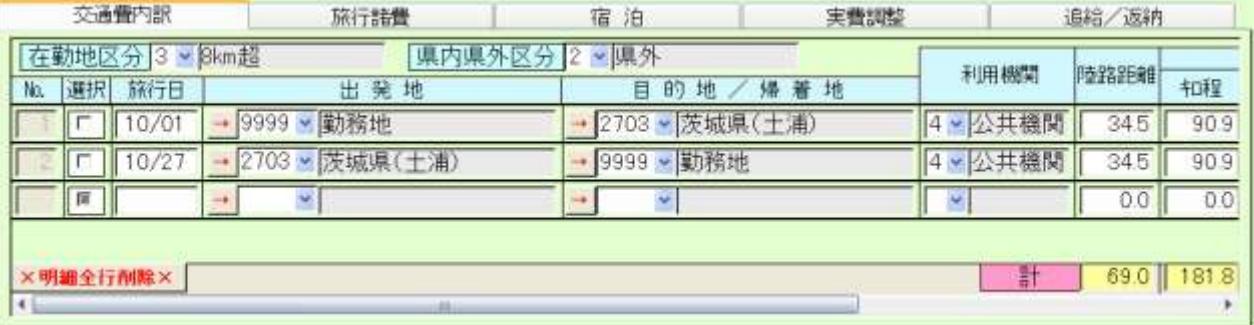

## 宿泊:26 泊分の宿泊料と 27 日分の食費を合算して入力

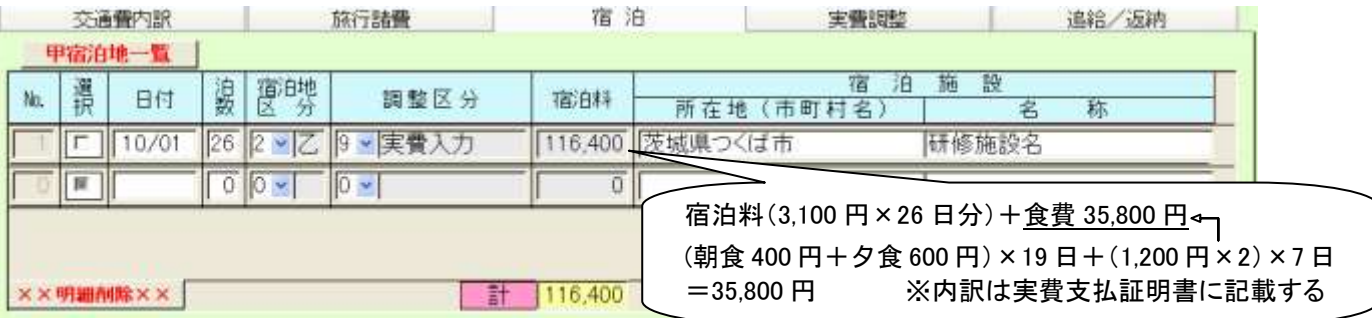

## 実費調整:移動日以外の諸費調整をまとめて入力

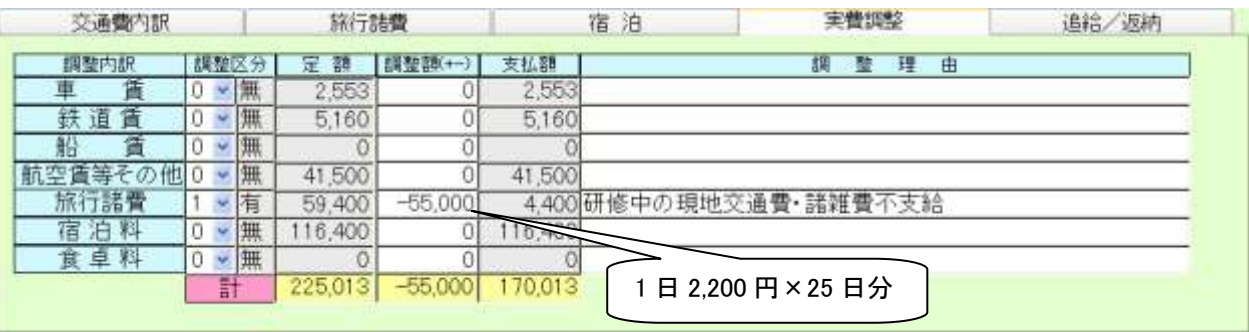

命令簿と仕訳書は複数枚出力されます(添付あり)。

※筑波などで行われる中央研修は通常、研修中の現地交通費·諸雑費が不要になりますので、1泊2日で入力し、

個人毎集計表・仕訳書・命令簿の日付部分を手書き修正する方法もあります。